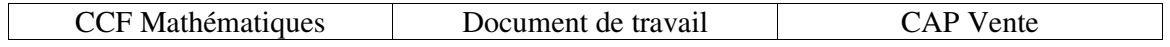

NOM du candidat: Prénom :

## MATHÉMATI QUES CAP CCF 2

Durée de l'épreuve : 30 min. L'usage de la calculatrice est autorisé.

1) Voici une étude portant sur les salaires bruts des employés d'une entreprise :

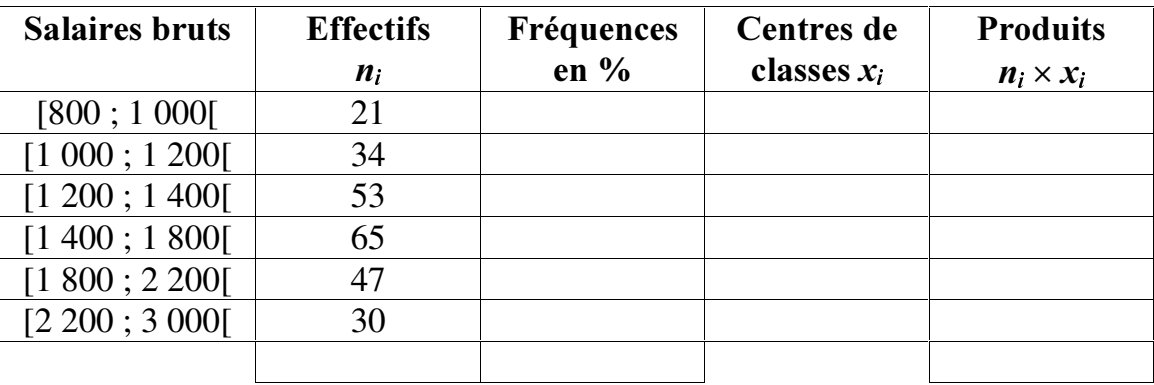

- a) Combien d'employés gagnent entre 1 200 € et 1 400 € ?
- b) Combien d'employés gagnent moins de 1 200  $\epsilon$  ? (justifiez votre réponse)
- c) Combien d'employés gagnent 1 400  $\epsilon$  ou plus ? (justifiez votre réponse)
- 2) Complétez dans le tableau ci-dessus la colonne des « fréquences en pourcentages ». Vous justifierez le calcul pour la seule classe [1 400 ; 1 800[.
- 3) Complétez maintenant les colonnes « centres de classes » et « produits ». En déduire le montant du salaire moyen.
- 4) Dans cette entreprise, les retenues salariales s'élèvent à 20 % du salaire brut.
	- a) Calculer le salaire net d'un employé dont le salaire brut est de 1 500 €.
	- b) Calculer le salaire brut d'un employé dont le salaire net est de 1 360 €.

ccfcap-castagnet-maths-stats CFA MARMANDE

5) Le chef d'entreprise partage une prime de 1 500 € entre trois commerciaux proportionnellement à leurs années d'ancienneté dans l'entreprise qui sont respectivement 5 ans ; 7 ans et 8 ans. Calculez la part de chacun.

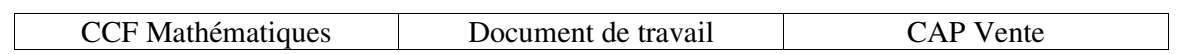

NOM du candidat : Pr énom :

## MATHÉMATI QUES CAP CCF 2

## Grille de not at ion

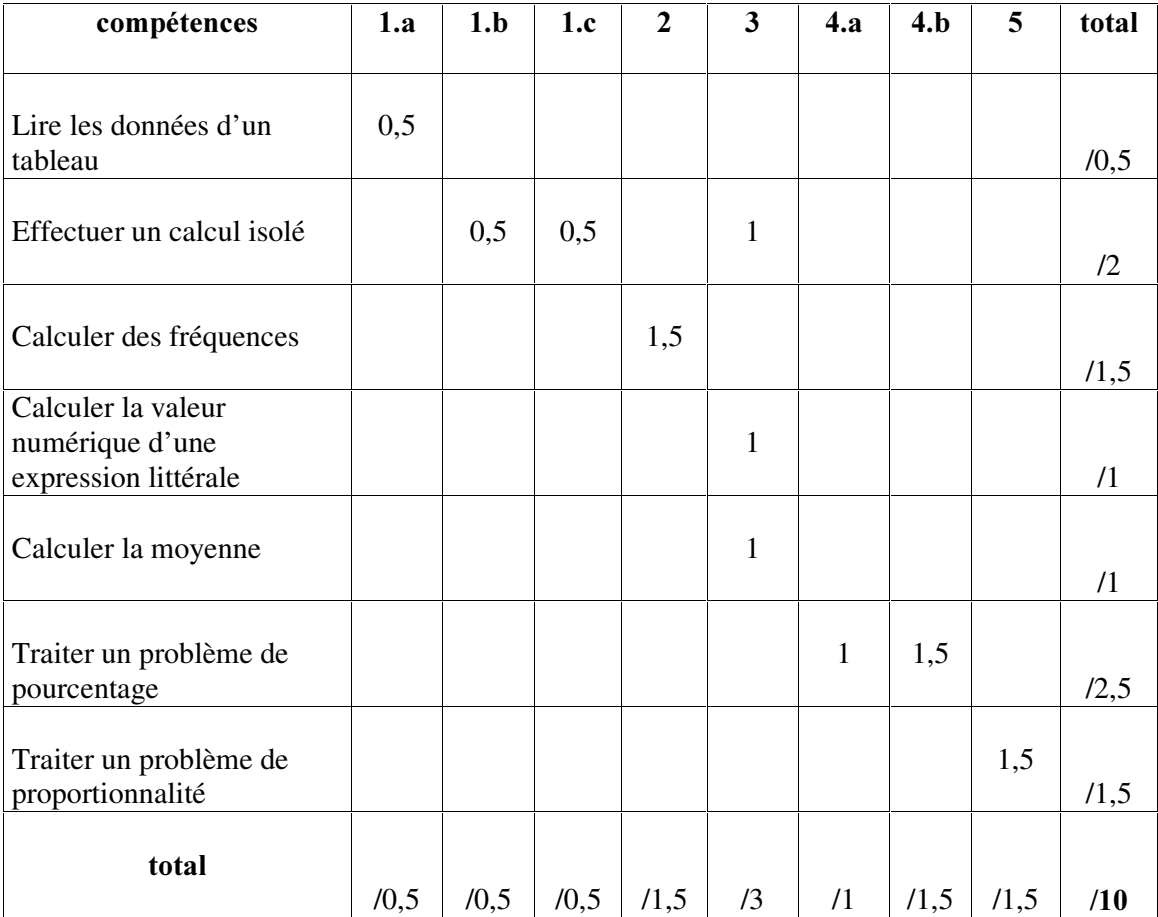